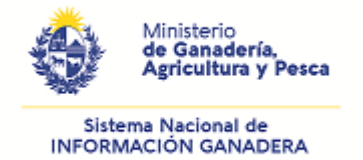

## **Declaración correcta de padrones anexados en un número de DICOSE**

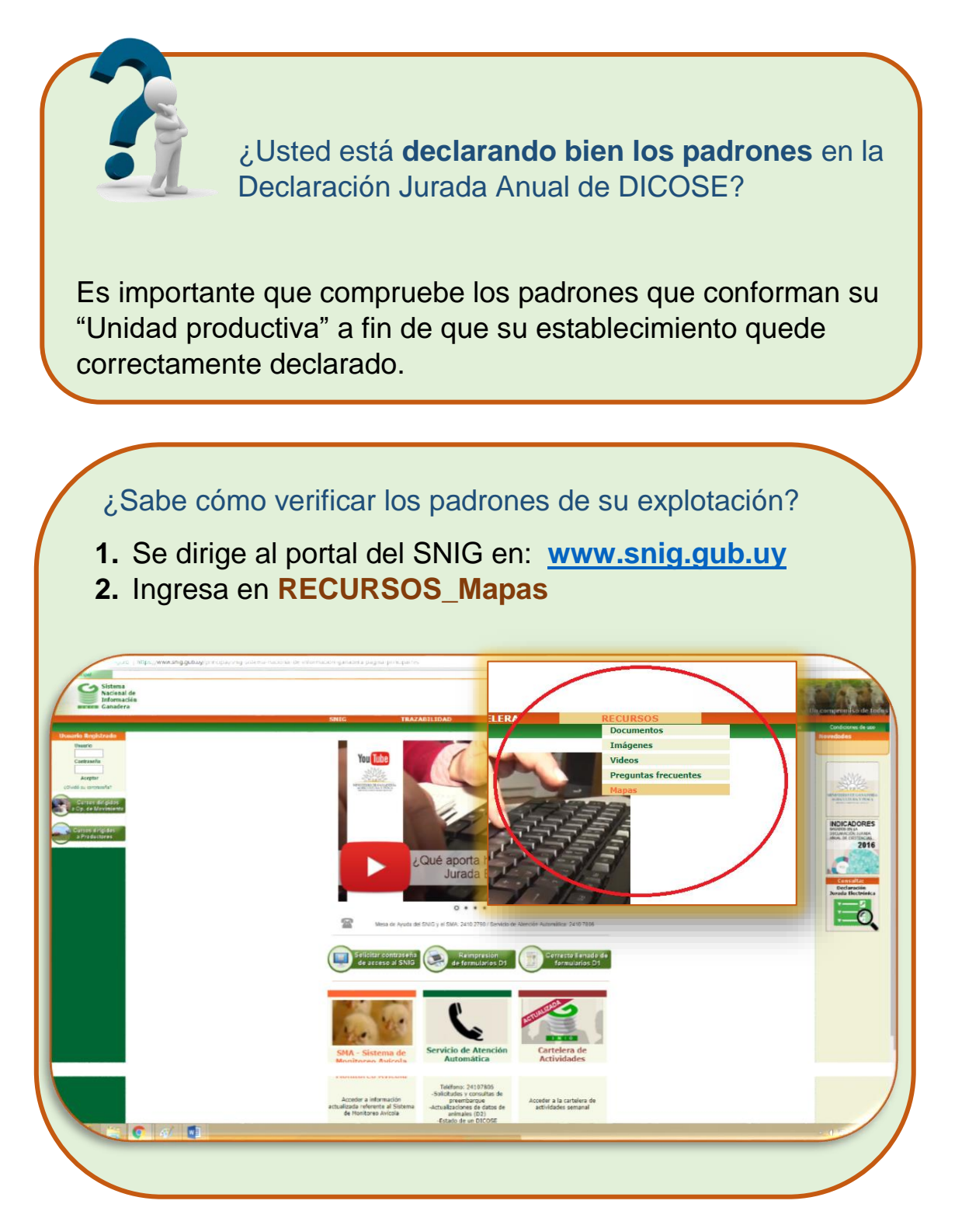

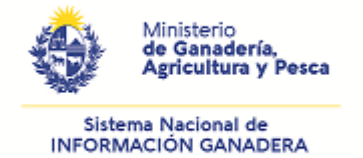

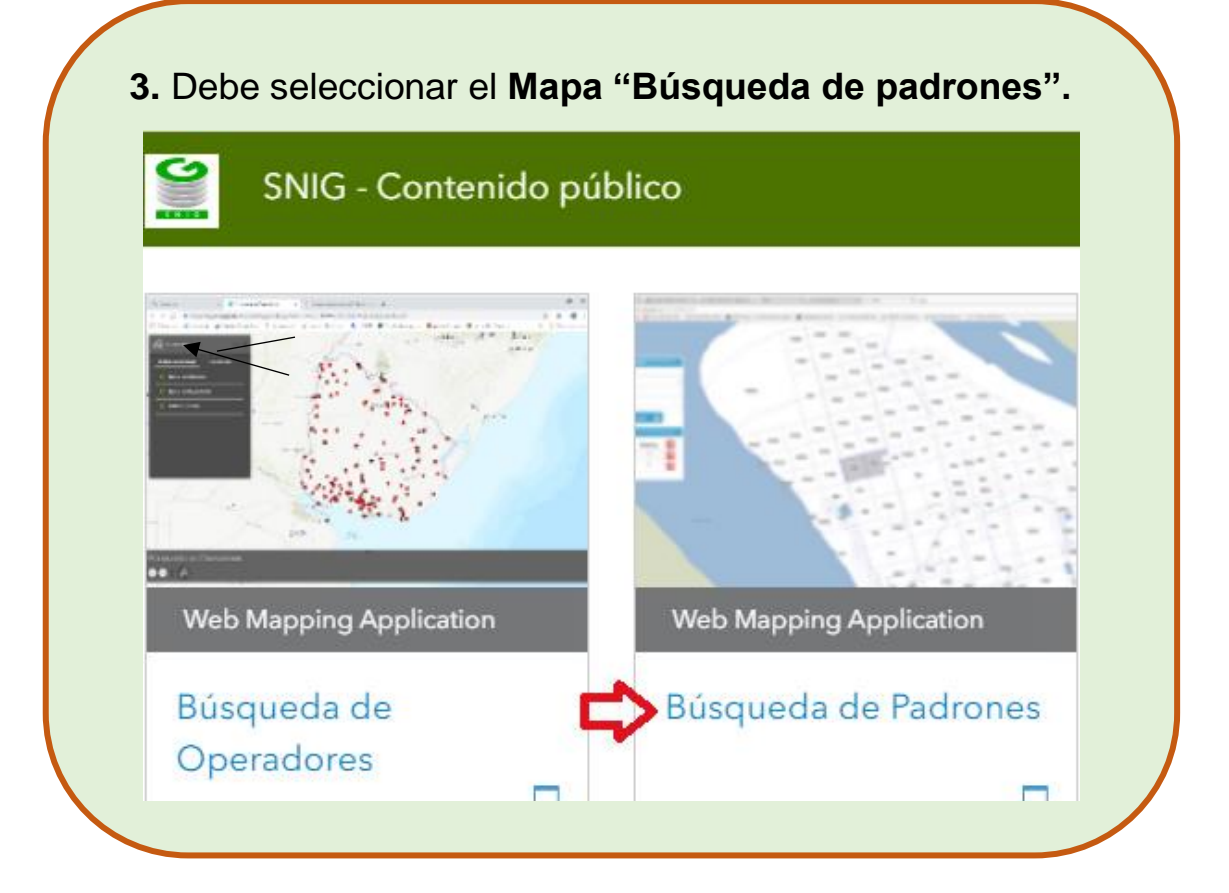

**4.** Al desplegarse el Mapa encontrará a mano izquierda en la grilla de búsqueda, el ícono **"Buscar Padrones.**

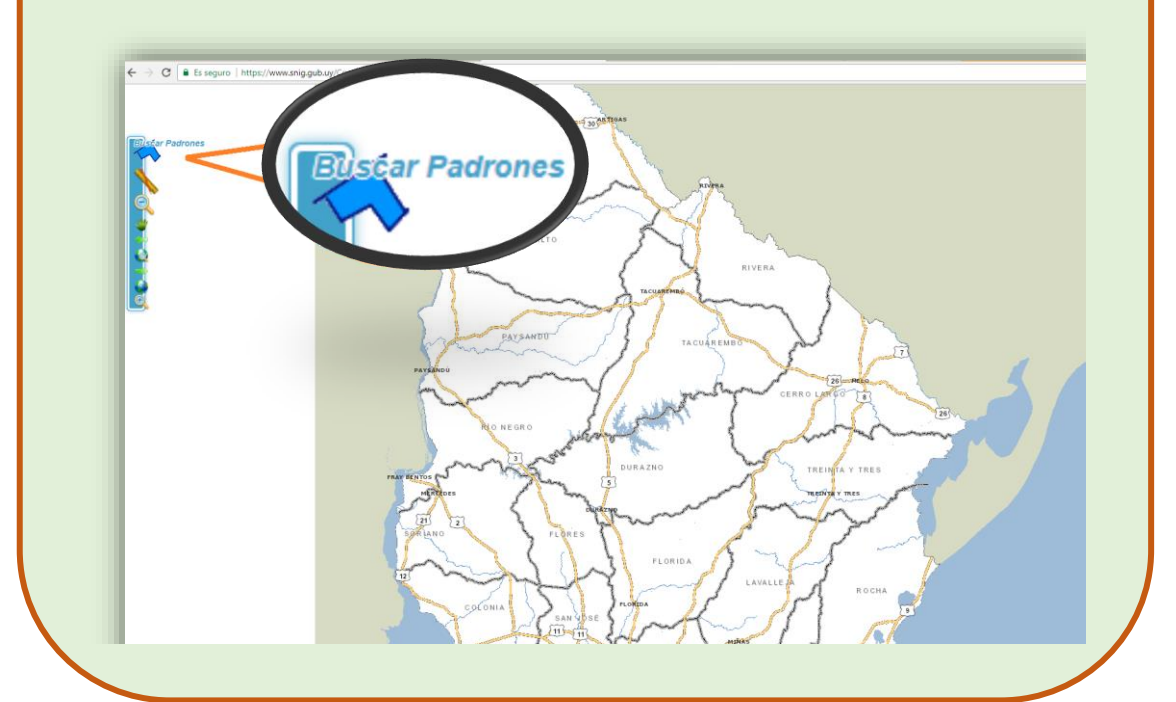

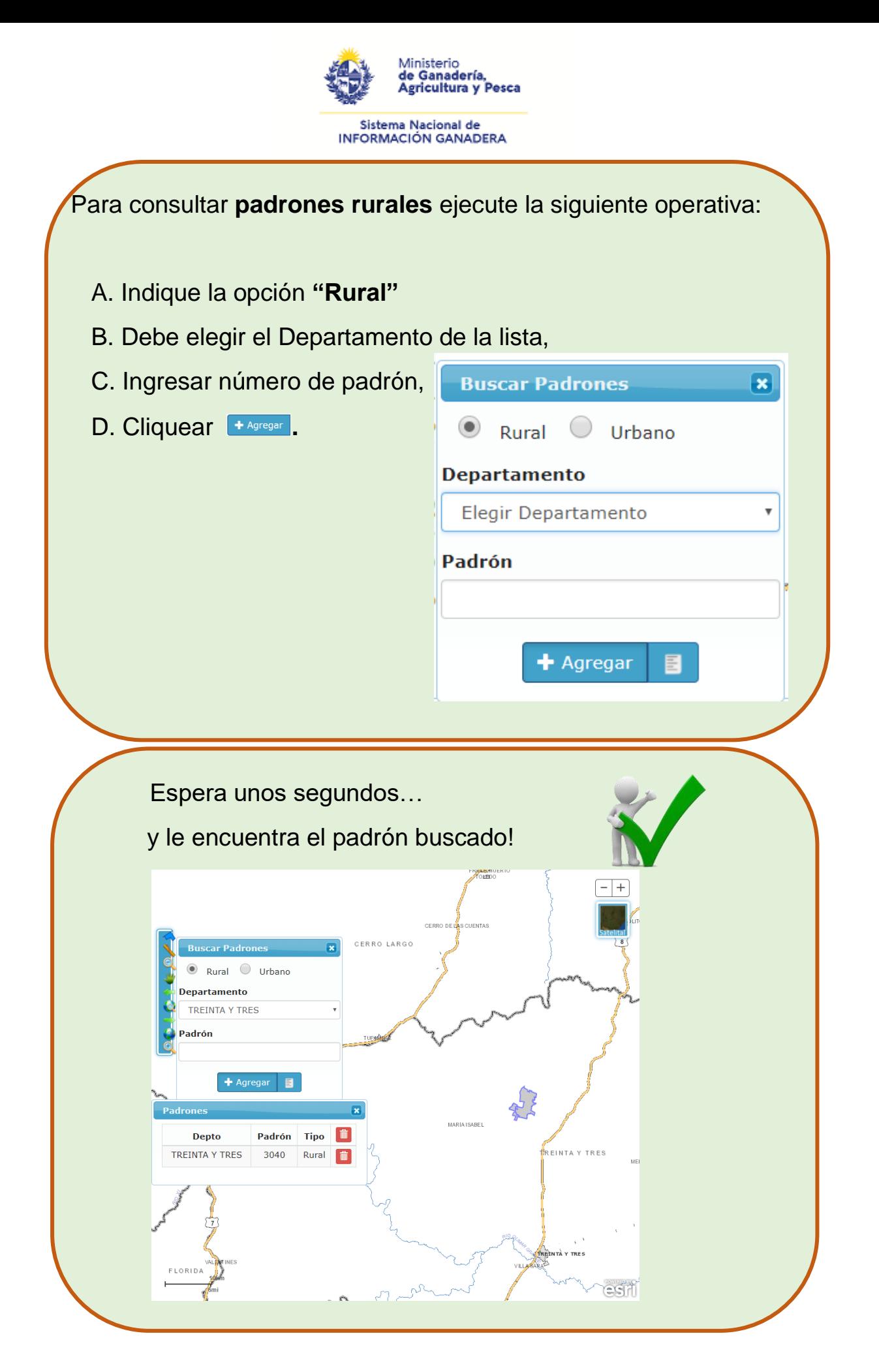

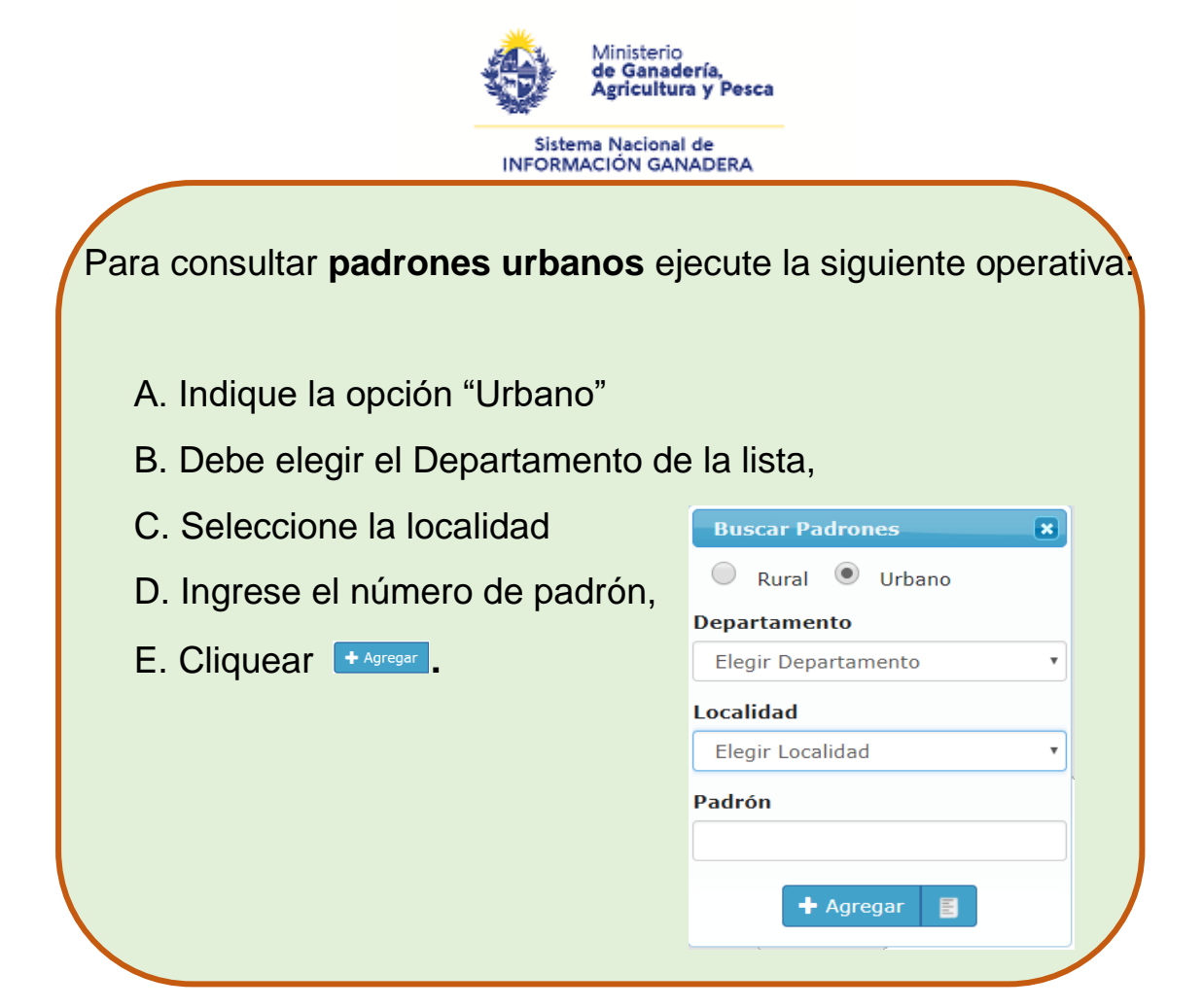

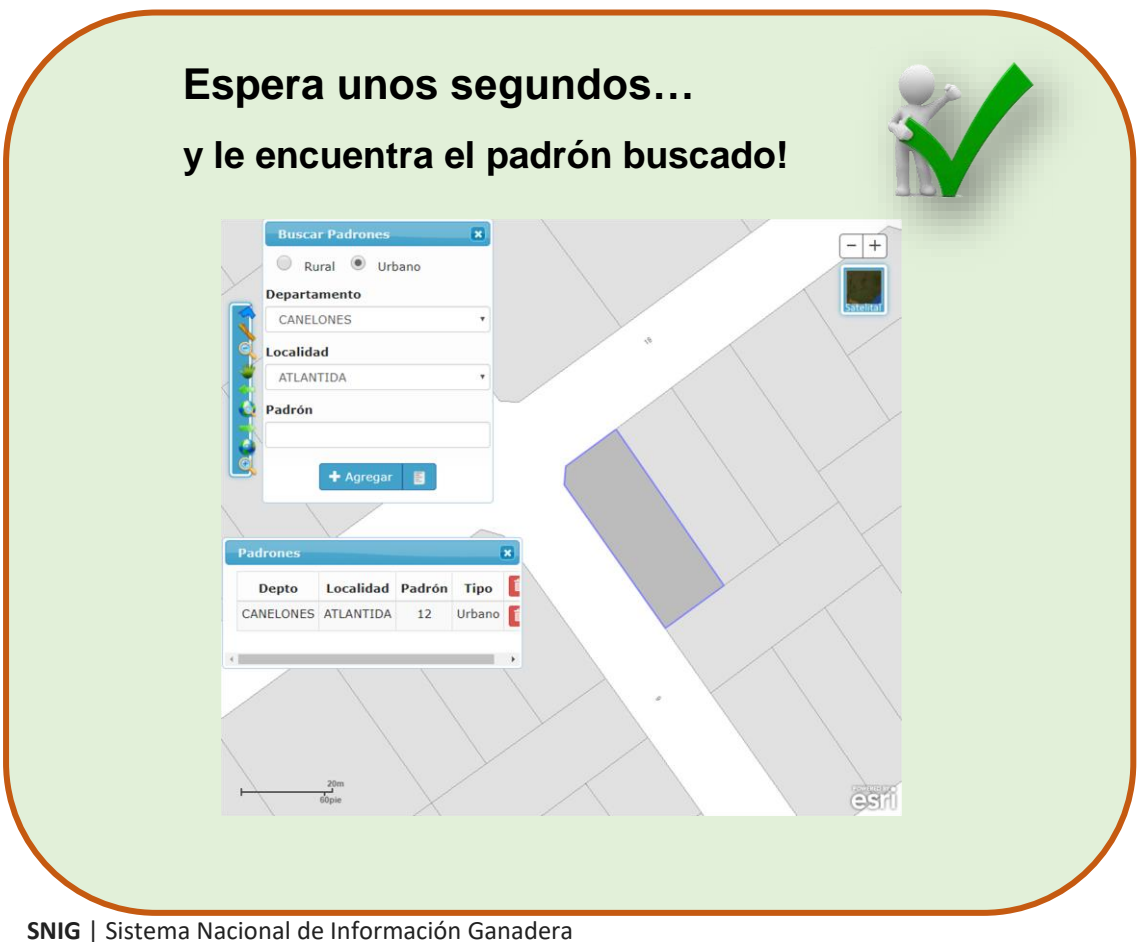

Ministerio de Ganadería, Agricultura y Pesca Constituyente 1476, Montevideo, 11.100, Uruguay Tel: +598 2410 27 90 Correo[: info@snig.gub.uy](mailto:info@snig.gub.uy)

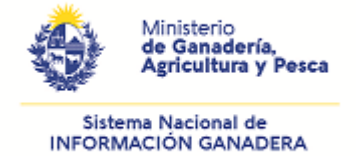

Si tiene padrones discontinuos, verifique que no estén en infracción.

Según el Decreto 300/19

La "Unidad territorial" o explotación **no puede** conformarse de padrones que disten a más de **3 kilómetros de distancia entre sí**.

**¿Que pasa si su explotación tiene padrones que distan a más de 3 km en sus puntos más próximos?**

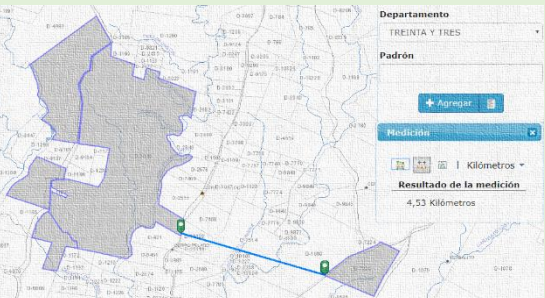

Deberá **tramitar un nuevo número de DICOSE** para los padrones que se alejan a más de 3 kilómetros.

**¿Sabe dónde dirigirse en caso que desee hacer consultas o correcciones de padrones?**

**Correo electrónico al: [info@snig.gub.uy](mailto:info@snig.gub.uy)**

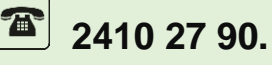